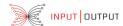

## Benchmarking on monad evaluation

The bracket around an IO action will enter a named context, evaluate the action, and return its result. A bracket, in a named context, can be placed around a STM action:

bracketObserveIO

- :: Configuration
- -> Trace IO a
- -> Severity
- -> Text
- -> IO t
- -> IO t

The set of observed counters are traced as ObserveOpen, ObserveClose and ObserveDiff with the indicated severity to the Trace. An exception thrown in the action will be traced and rethrown.

Other bracketing functions exist: bracketObserveM and bracketOt

## Benchmarking STM transaction

A bracket, in a named context, can be placed around an STM action:

bracketObserveIO

- :: Configuration
- -> Trace IO a
- -> Severity
- -> Text
- -> STM t
- -> IO t

This will return the result from successfully evaluating the STM action, which does not have access to logging.

A second bracket function also traces the log items (pairs of meta data and content) which are output by the STM action and returns its result.

 ${\tt bracketObserveLogIO}$ 

- :: Configuration
- -> Trace IO a
- -> Severity
- -> Text
- -> STM (t,[(LOMeta, LOContent a)])
- -> IO t

## **Aggregation**

Observables can be forwarded for aggregation, which currently can aggregate them into a basic statistics or an exponentially weighted moving average (EWMA).

Aggregated values reenter the switchboard with '#aggregation' prepended to their name, and can be routed like ordinary messages.

Values may be of type:

data Measurable

- = Microseconds
- | Nanoseconds
- | Seconds
- | Bytes
- | Severity
- | PureI Integer
- | PureD Double

The statistics computes: minimum, maximum, mean, std. dev., and count of (1) the observed values, (2) their differences to the previous, and (3) the time between messages.

## Observables — OS counters

Platform independent:

MonotonicClock clock with s precision GhcRtsStats Haskell RTS values (gc, mem)

Linux specific:

MemoryStats reports memory usage ProcessStats lots of process info: cpu, mem, io, ... IOStats block device I/O NetStats network I/O

The Linux specific counters for the current process are obtained from the /proc interface into the kernel.

To trace observables, the configuration needs to find a definition of a subtrace ObservableTrace for the context name. Only the mentioned counters in the list will be recorded.

```
CM.setSubTrace
config
"proc.observed"
(Just $ ObservableTrace observablesSet
 )
where
observablesSet = [ MonotonicClock
 , MemoryStats
```